# **Cap. II - ALGORITMOS E PROGRAMAS EM C**

## **2.1 - Conceitos de Algoritmo e Programa**

- **Algoritmo:** seqüência ordenada e sem ambigüidades de comandos que levam à execução de uma tarefa ou à solução de um problema.
- **Exemplo 2.1:** Troca de um pneu furado

Troca\_Pneu\_Furado { **Se** (o estepe estiver vazio) Chamar o borracheiro;

}

**Senão** { Afrouxar todos os parafusos da roda; Levantar o carro com o macaco; Retirar todos os parafusos da roda; Retirar o pneu furado; Colocar o estepe; Recolocar e apertar ligeiramente os parafusos; Baixar o carro com macaco; Apertar fortemente os parafusos; }

• **Exemplo 2.2:** Troca de uma lâmpada queimada

Troca\_Lâmpada\_Queimada { **Se** (houver na dispensa lâmpada de mesma potência) Pegar a lâmpada; **Senão** Comprar lâmpada de mesma potência; Posicionar a escada abaixo do bocal da lâmpada; Subir na escada até alcançar a lâmpada; Girar a lâmpada do bocal no sentido anti-horário até soltá-la; Posicionar a lâmpada nova no bocal; Girá-la no sentido horário até prendê-la; Descer da escada. }

• Exemplo 2.3: Raízes reais da equação  $Ax^2 + Bx + C = 0$ 

```
Raizes_Eq_2_Grau {
     Ler (A, B, C); Delta \leftarrow B^2 - 4AC;
     Se (Delta \geq 0) {
          X1 \leftarrow (-B + \sqrt{Delta}) / (2 * A);X2 \leftarrow (-B - \sqrt{\text{Delta}}) / (2 * A);Escrever ( "X1 = ", X1, " e X2 = ", X2 );
     }
     Senão Escrever ("Não há raizes reais");
}
```
• **Exemplo 2.4:** Soma de uma PA sem usar a fórmula

```
Soma_PA {
    Ler ( a1, r, n );
     soma \leftarrow 0; aq \leftarrow a1; i \leftarrow 1;
    Enquanto (i \leq n) {
          soma \leftarrow soma + aq; aq \leftarrow aq + r; i \leftarrow i + 1;
     }
     Escrever ("Progressão aritmética: "
, <muda-linha>,
          "Primeiro termo: ", a1, "Razão: ", r,
          "Número de termos: ", n, "Soma dos termos: ",
          soma);
}
```
- **Programa:** implementação de um algoritmo numa linguagem de programação
- **Exemplo 2.5:** programa em C para o algoritmo do exemplo 2.3 (equação do 2.o grau)

```
#include<stdio.h>
\#include<math.h>
```

```
void main() {
     float a, b, c, delta, x1, x2;
     scanf("%f%f%f", &a, &b, &c);
     delta = pow(b,2) - 4*a*c;if (delta \geq 0) {
          x1 = (-b + sqrt(delta)) / (2*a);x2 = (-b - sqrt(delta)) / (2 * a);printf("x1 = %f e x2 = %f", x1, x2);
     }
     else
          printf("nao ha raizes reais");
}
```
• **Exemplo 2.6:** programa em C para o algoritmo do exemplo 2.4 (cálculo da soma da PA)

```
#include <stdio.h>
void main () {
    int r, n, i;
    long a1, aq, soma;
    printf ("Progressao aritmetica\n\n");
    printf (" Primeiro termo: ");
    scanf ("%ld"
, &a1);
    printf (" Razao: ");
    scanf ("%d"
, &r);
    printf (" Numero de termos: ");
    scanf ("%d"
, &n);
    soma = 0; aq = a1; i = 1;
    while (i \leq n) {
         soma = soma + aq; aq = aq + r; i = i + 1;
    }
    printf ("\nSOMA DOS TERMOS: %ld", soma);
}
```
## **2.2 - Propriedades de Bons Algoritmos**

- **1.a Propriedade:** o tempo de execução deve ser finito para qualquer entrada.
- **Exemplo 2.7:** tempo de execução infinito

**Ler** (n); **Enquanto**  $n > 0$   $n \leftarrow n + 1$ ; Se o valor lido for maior que zero: tempo infinito

- **2.a Propriedade:** os comandos do algoritmo devem ser precisos.
- **Exemplo 2.8:** comandos precisos e imprecisos
	- **Se**  $(|x y|)$  é pequeno)  $x \leftarrow y$ ;  $\rightarrow$  impreciso
	- **Se**  $(|x y| \le 0.001)$   $x \leftarrow y$ ;  $\rightarrow$  preciso
	- Colocar uma pitada de sal;  $\rightarrow$  impreciso
- - Colocar 5g de sal;  $\rightarrow$  preciso
	-
- 
- **3.a Propriedade:** o algoritmo deve ter pelo menos uma saída de resultados, mas pode ter zero ou mais entradas de dados.
- **4.a Propriedade:** os comandos devem ser executáveis.
- **Exemplo 2.9:** comandos não executáveis
	- **Se** chover amanhã, hoje conserto meu guarda-chuva;
	- **Se**  $(n > 10)$   $n \leftarrow n/2$  (O valor de **n** é desconhecido)
- **5.a Propriedade:** o algoritmo deve ser suficientemente

detalhado.

- **Exemplo 2.10:** necessidade de detalhes
	- **Inserir** 'JOSE' na posição **i** de **Lista**; **(**Insuficiência de detalhes)
	- Correção:

**Para**  $(j \leftarrow n; j \geq i; j \leftarrow j - 1)$ Lista [j + 1] ← Lista [j]; Lista  $[i]$  ← 'JOSE';

**Obs:** o detalhamento depende da linguagem escolhida

- **6.a Propriedade:** o algoritmo deve ser bem estruturado, legível e de fácil correção.
- Existem metodologias para se tentar garantir essa propriedade:
	- programação *top-down*
	- programação orientada a objetos
	- programação modular
	- programação estruturada
- Nesta matéria, apenas o segundo item acima não será abordado.

## **2.3 - Fluxogramas**

- Algoritmos também podem ser expressos por diagramas de blocos chamados **fluxogramas** (evidenciam o fluxo de execução dos comandos).
- **Exemplo 2.11:** fluxograma para o cálculo do fatorial

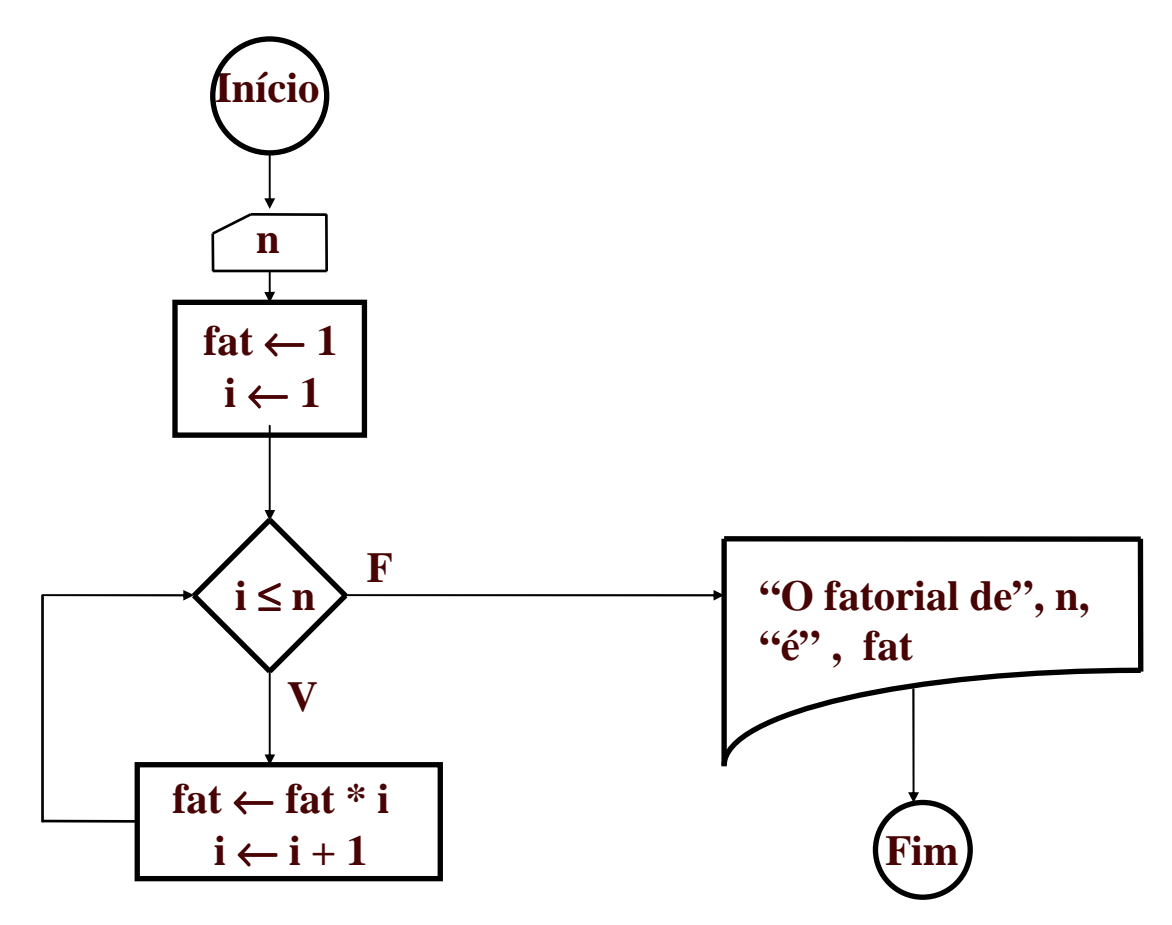

- Os comandos são guardados em blocos e o fluxo de controle é expresso por setas.
- Neste exemplo: retângulo é conjunto de comandos de atribuição; losango é decisão; cartão é entrada; folha é escrita; círculo é início e final.
- **Exemplo 2.12:** fluxograma da equação do 2.o grau:

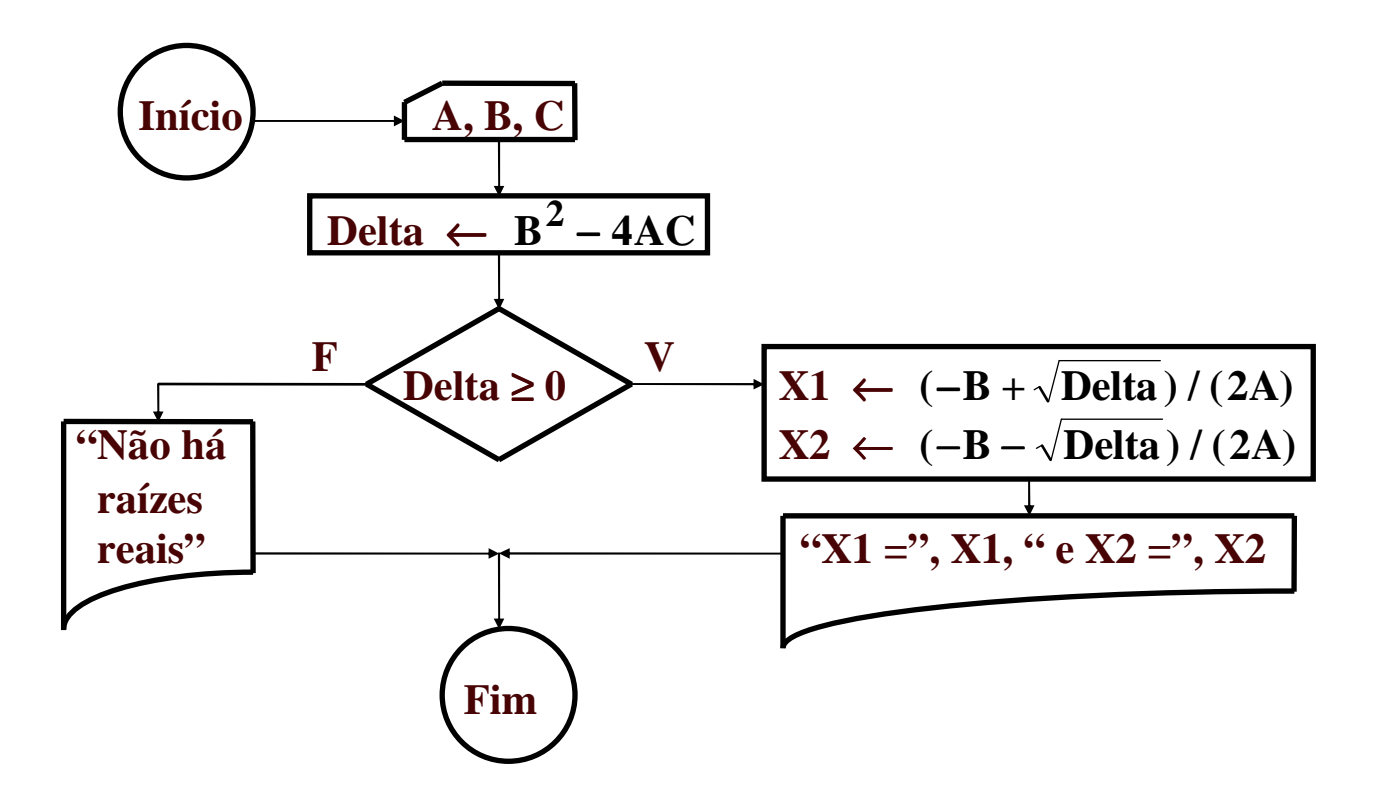

• **Exemplo 2.13:** fluxograma da soma da PA:

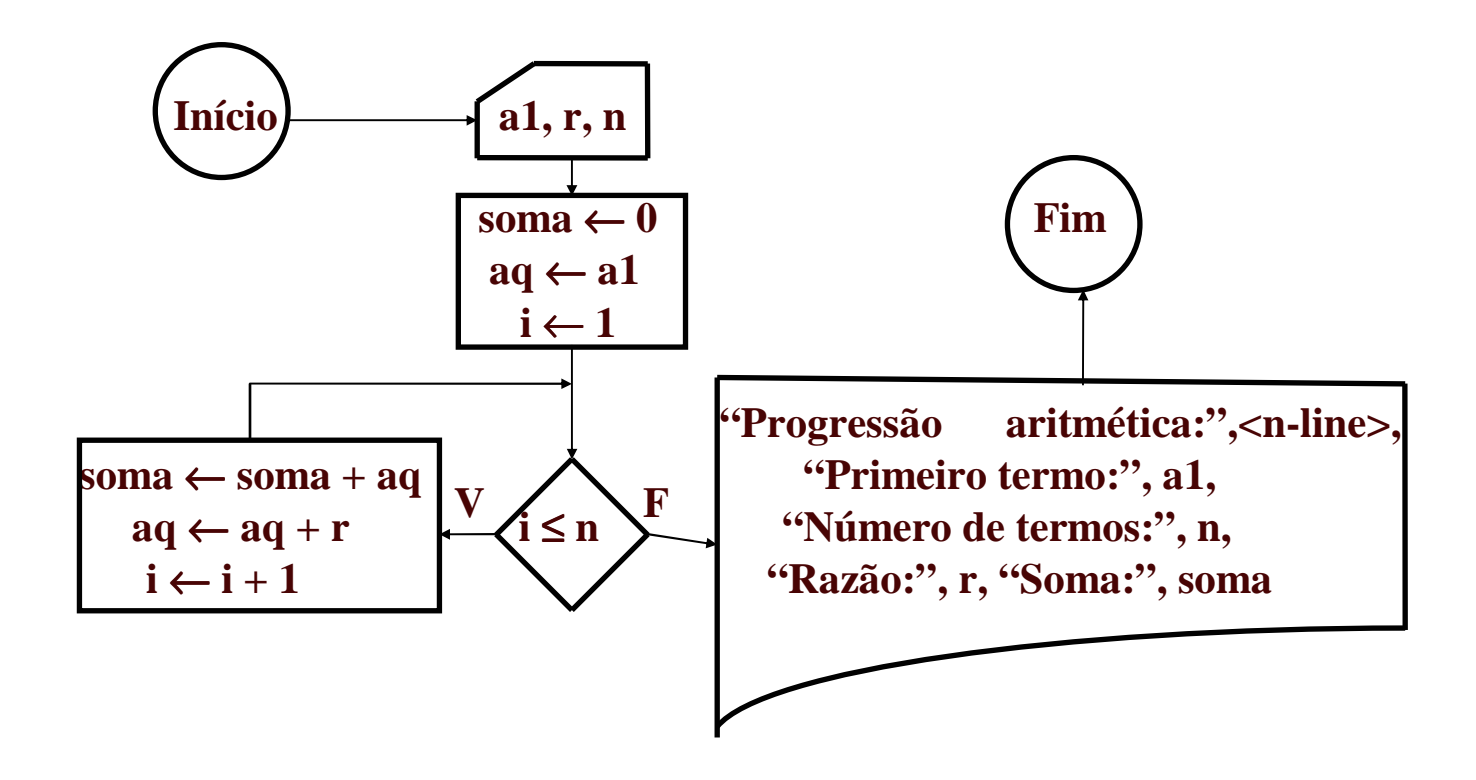

• **Exercício 2.1:** Escrever um programa em C para o seguinte fluxograma destinado a calcular o MMC de um par de números:

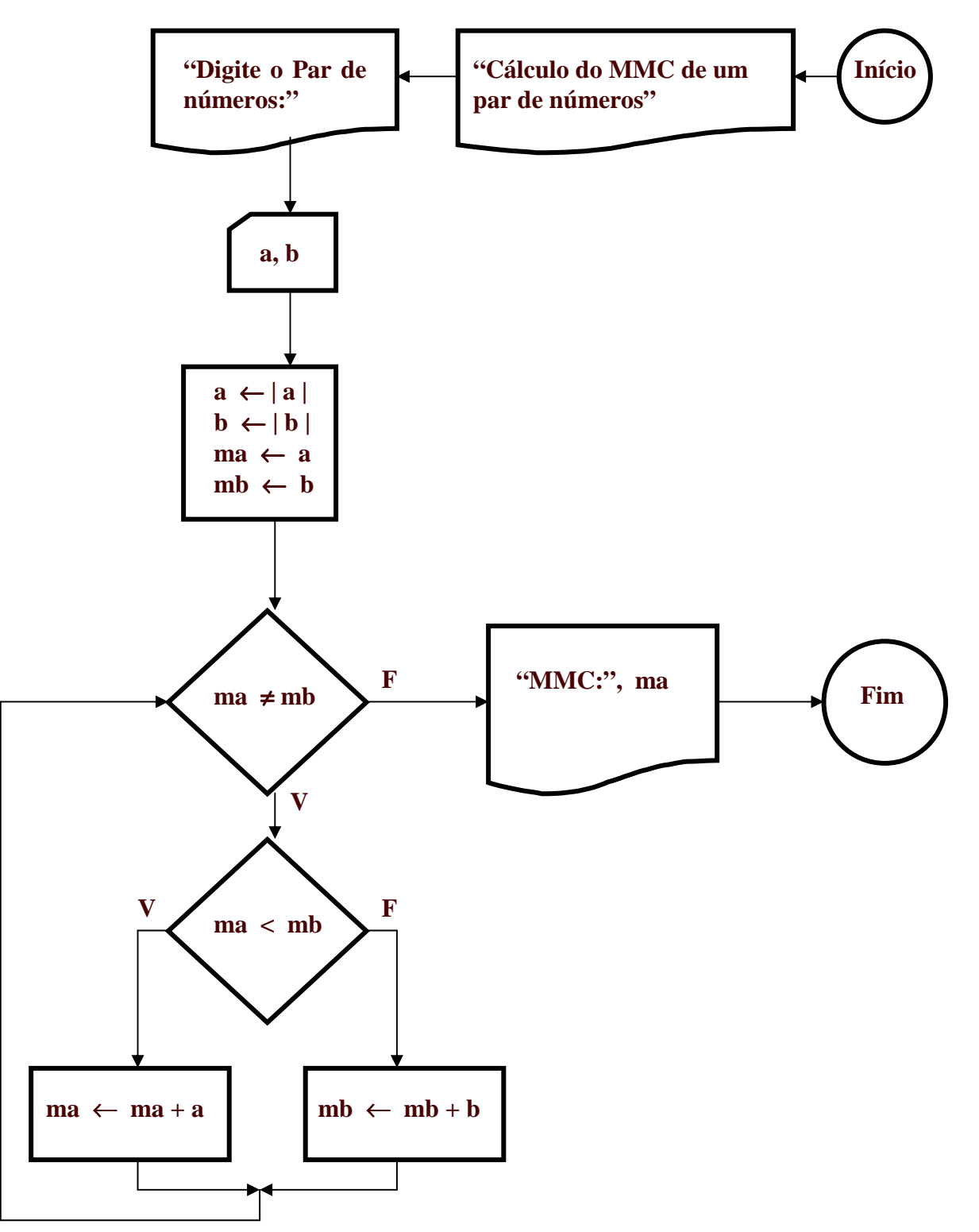

• **Exercício 2.2:** Desenhar o fluxograma para o seguinte programa para calcular o MDC de um par de números:

```
#include <stdio.h>
#include <math.h>
void main ()
\{int a, b, aux;
    printf ("Calculo de MDC\n");
    printf ("Par de numeros: ");
    scanf("%d%d"
,&a,&b);
    a = abs(a); b = abs(b);while (b>0) {
        aux=a;
        a=b;b=aux%b;
    }
    printf ("MDC: %d\n"
, a);
}
```
• **Exercício 2.3:** Escrever um programa em C para o seguinte fluxograma destinado a calcular os divisores dos números entre 1 e **n**:

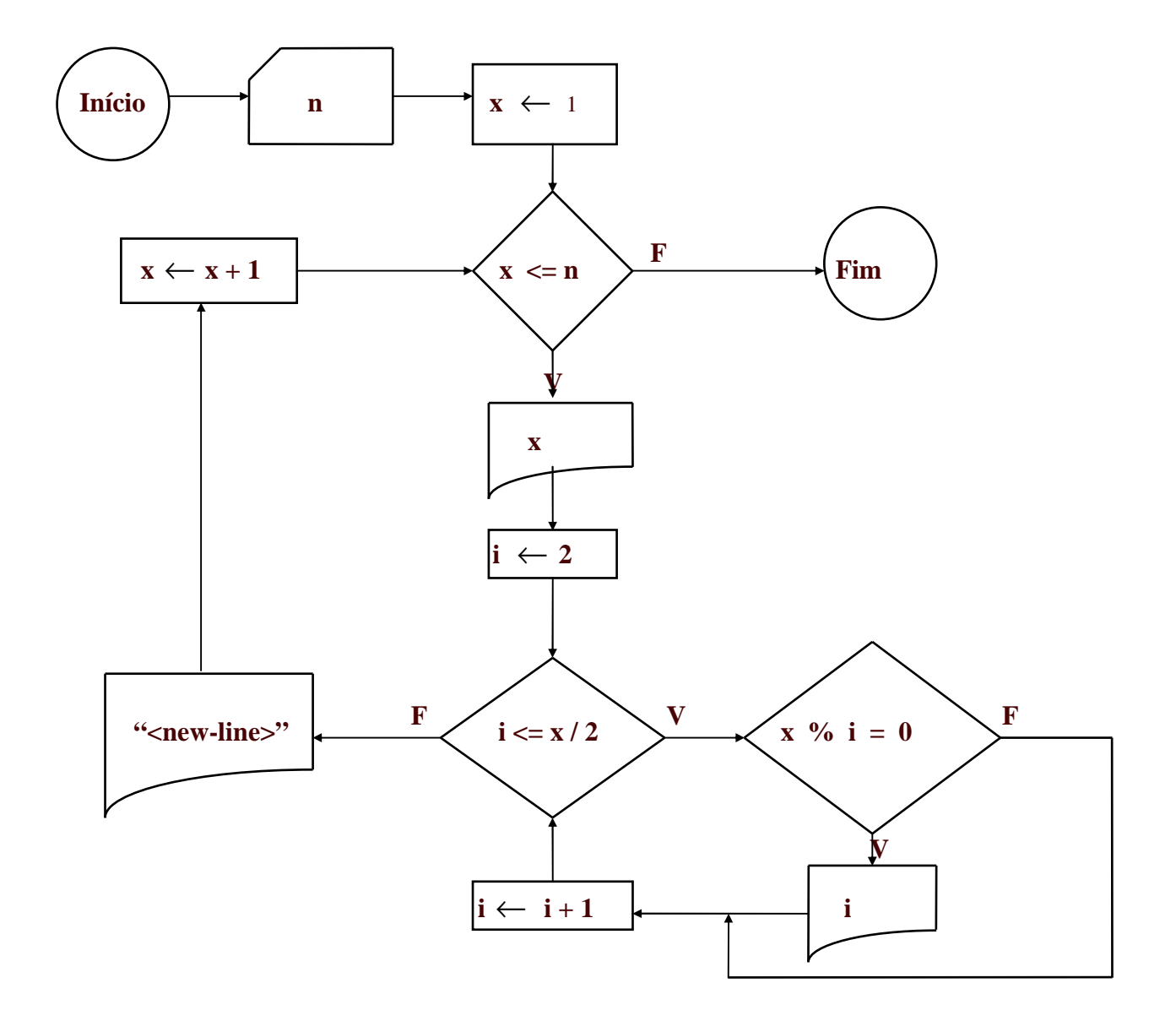

• **Exercício 2.4:** Desenhar o fluxograma para o seguinte programa para encontrar os números perfeitos entre 1 e **n** (número perfeito é aquele cuja soma de seus divisores próprios é igual a si):

```
#include <stdio.h>
```

```
void main ( )
\{long n, i, div, soma;
    printf ("Digite um numero inteiro positivo: ");
    scanf ("%ld"
, &n);
    printf ("\nNumeros perfeitos entre 1 e %ld:\n\n", n);
    i = 1;
    while (i \leq n) {
         soma = 0; div = 1;
         while (div * 2 \le i) {
             if (i % div == 0)
                  soma = soma + div;div = div + 1;}
         if (soma == i) printf ("%12ld", i);
         i = i + 1;}
}
```
• **Exercício 2.5:** Escrever um programa em C para o seguinte fluxograma destinado a calcular a soma dos dígitos ímpares de vários números positivos lidos:

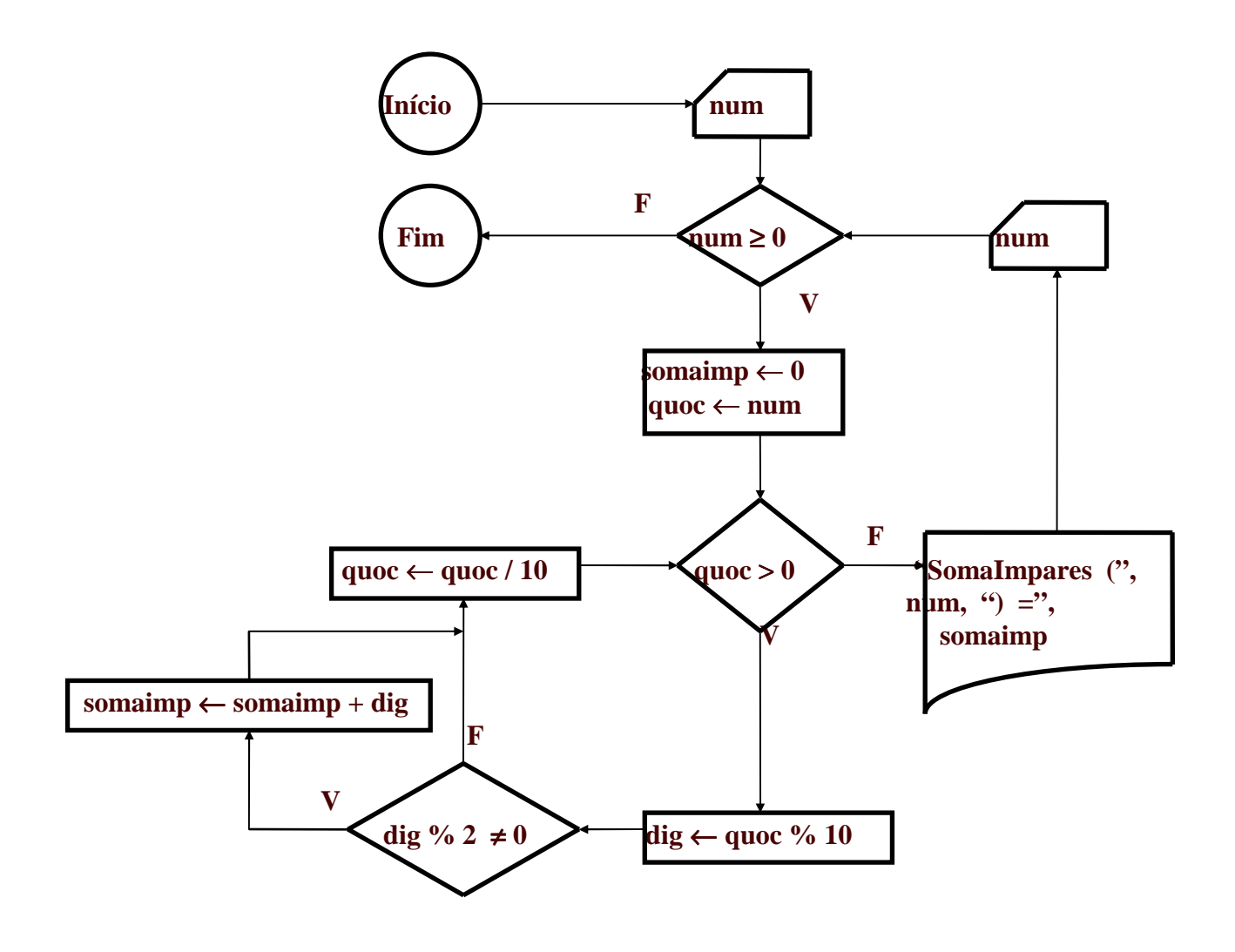

# **2.4 - Estrutura de um Programa em C**

- Programas em C têm estrutura flexível:
	- <sup>−</sup> É possível escrever programas desorganizados que funcionam.
	- <sup>−</sup> Esses programas são ilegíveis, de difícil correção.
- Nesta matéria, sugere-se uma organização.
- Sugestão para a estrutura geral:
	- <sup>−</sup> Declarações globais
	- <sup>−</sup> Subprogramas

Funções

- <sup>−</sup> Programa principal
- Sugestão para a estrutura de uma função:

```
Cabeçalho {
    Declarações locais
    Comandos
}
```
- Ver como exemplos os programas das páginas 10, 22, 25 e 26.
- Neste tópico será visto o básico; aspectos mais avançados serão vistos em capítulos específicos.

### **2.4.1 - Cabeçalho de função**

- Todo subprograma em C é uma **função**; o programa principal também é uma função.
- Toda função tem um **tipo** e pode ter uma lista de **parâmetros**.
- Neste capítulo será abordado apenas o **programa principal**; subprogramas serão vistos em capítulo próprio.
- Até agora, o cabeçalho do programa principal dos programas vistos é:

main ( )

O tipo não está explícito, nem há parâmetros entre os parêntesis.

• Quando não se especifica o tipo de uma função, por *default* ele é inteiro (**int**); quando se deseja que a função não tenha tipo, seu tipo deve ser explicitado como **void**.

**void** main ( )

#### **2.4.2 - Declarações globais e locais**

- Uma declaração deve ser **global** quando for usada por várias funções do programa.
- Quando a declaração for usada só em uma função, ela pode ser **local** a essa função.

### **2.4.3 - Diretivas de pré-processamento**

- Toda declaração do programa iniciada por um '**#**' recebe o nome de **diretiva de pré-processamento**.
- **Pré-processamento** é uma fase da compilação anterior à compilação propriamente dita.
- Aqui serão vistas duas dessas diretivas:

```
#define e #include
```
### **a) Diretiva #include:**

- Um programa pode incorporar um ou mais arquivos
- **#include** incorpora outros arquivos ao programa.
- Arquivos a serem incorporados:
	- <sup>−</sup> Arquivos da biblioteca da Linguagem C (seu nome deve estar entre  $\langle \rangle$ :
	- <sup>−</sup> Arquivos auxiliares do usuário (seu nome deve estar entre " ").
- **Exemplo 2.14:** diretivas #include:

**#include** <stdio.h> **#include** "auxprog.h"

• Os arquivos devem ter a extensão **.c** ou **.h**.

## **b) Diretiva #define:**

- Insere constantes simbólicas no programa.
- **Exemplo 2.15:** diretivas #define:

```
#define PI 3.1416
#define LIMITE 100
#define EQ ==
#define ENQUANTO while
#define SE if
#define SENAO else
```
- O **pré-processador** troca no programa todas as ocorrências de PI, LIMITE, EQ, ENQUANTO, SE e SENAO por  $3.1416, 100, ==$ , while, if e else, respectivamente.
- É comum o programador trocar "  $==$ " por " = "; usando EQ, ele pode evitar essa distração.
- O programador pode ser *nacionalista* e querer escrever programas só em Português.
- Podem ocorrer várias diretivas #**define** para um mesmo nome, num mesmo programa:

<sup>−</sup> Isso não é aconselhável; pode contribuir para confusão.

• **Exemplo 2.16:** sejam os arquivos *defines.h* e *preproc.h*:

preproc.c:

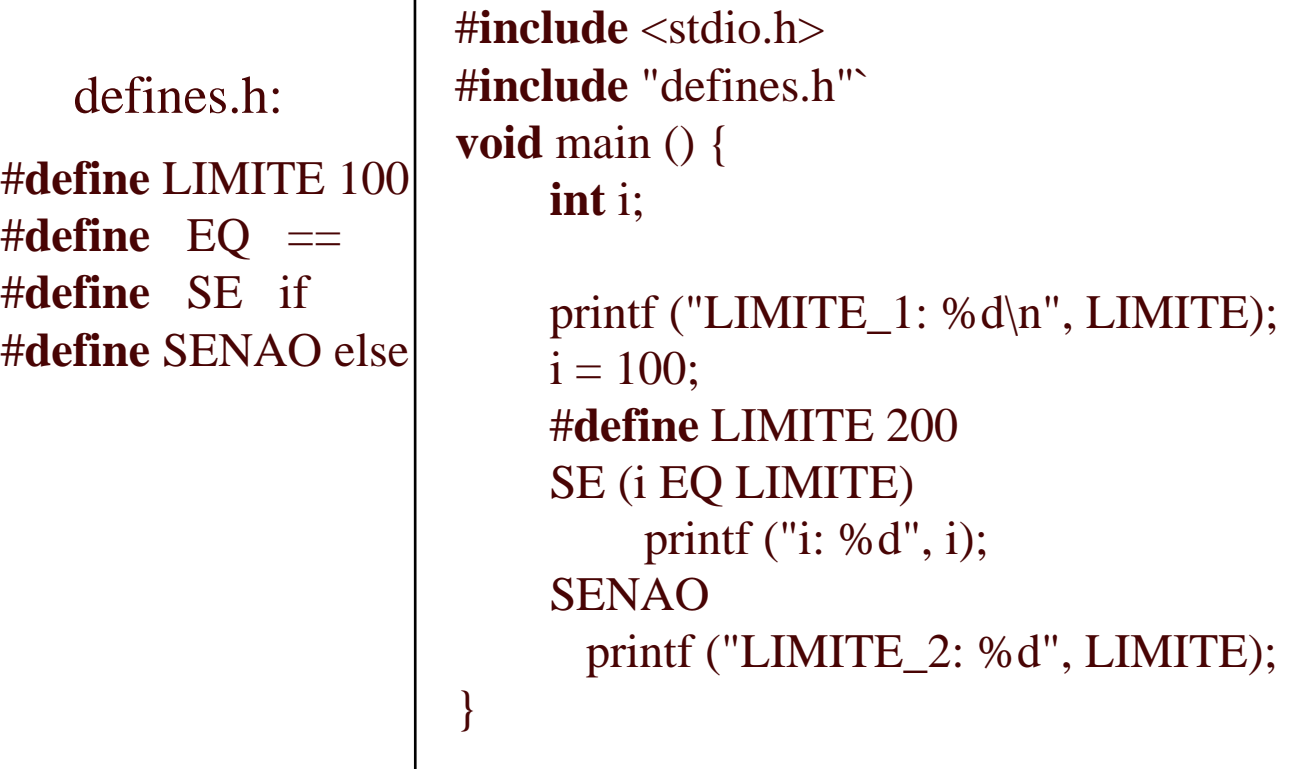

Arquivo *preproc.c* já pré-processado:

```
biblioteca stdio.h
void main ( ) {
    int i; printf ("LIMITE_1: %d\n", 100); i = 100;
    if (i == 200) printf ("i: %d", i);else printf ("LIMITE_2: %d"
, 200);
}
```
Saída no vídeo: LIMITE 1:100 LIMITE\_2: 200

O pré-processador não altera LIMITE dentro de " ".

#### **2.4.4 - Declaração de variáveis**

- O **tipo** de toda variável de um programa deve ser **declarado** antes dela ser usada.
- Principais tipos primitivos:

**char** : para caracteres; **int**, **long**, **unsigned**, **unsigned long**, **short**: para inteiros; **float**, **double**: para reais.

- **a)** O tipo **char:** guarda 1 caractere; ocupa 1 byte.
- Os caracteres têm cada um sua representação interna.
- Tabela ASCII para caracteres:

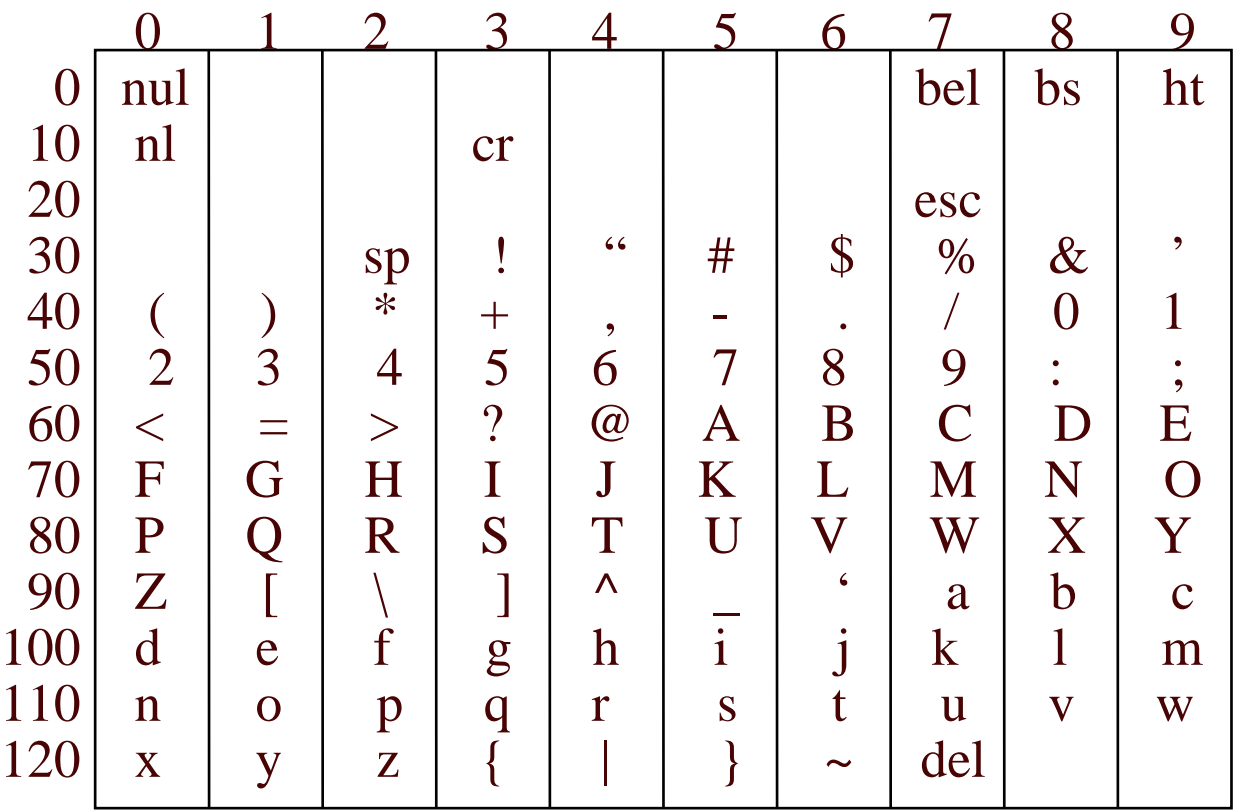

#### • Observações:

- <sup>−</sup> Os dígitos 0 .. 9 têm representação 48 .. 57;
- <sup>−</sup> As letras maiúsculas têm representação 65 .. 90;
- <sup>−</sup> As letras minúsculas têm representação 97 .. 122;
- <sup>−</sup> O espaço em branco tem representação 32;
- <sup>−</sup> Representação de operadores, separadores e caracteres de pontuação: veja a tabela.
- Caracteres especiais que não são escritos:

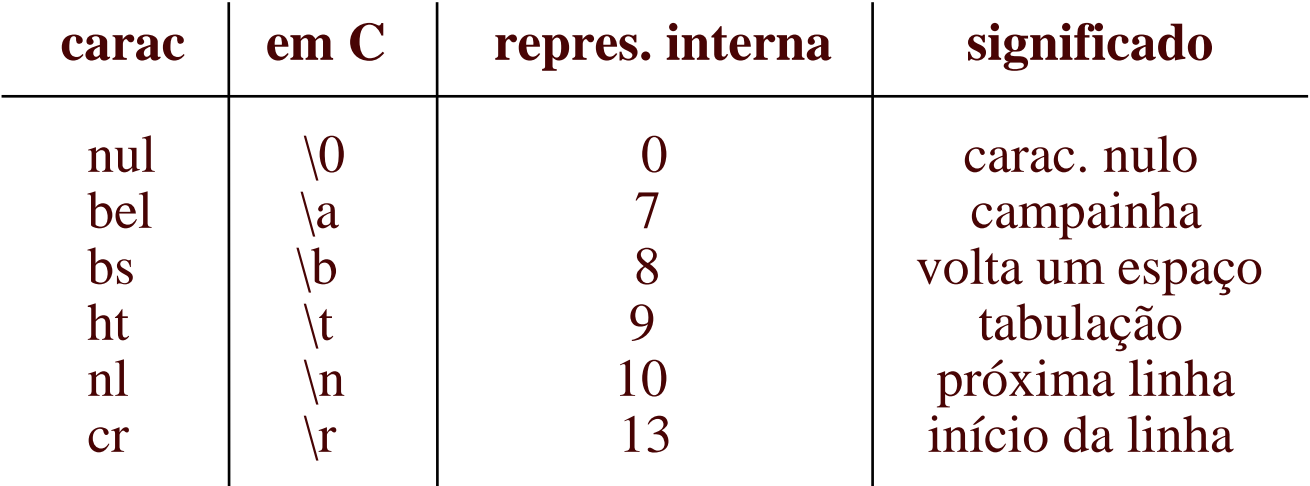

• **Exemplo 2.17:** impressão de caracteres: os comandos

**char** c;

 $c = 'a';$ printf ("%3c%3d%3c%3c%3c" , c, c, c+1, c+2, c+3);

produzirão:

$$
\underline{\qquad a\_97\_b\_c\_d}
$$

• **Exemplo 2.18:** caracteres especiais: o comando:

printf ("abcde\nabcde\rxxx\nabcde");

produzirá: abcde

xxxde abcde

• **Exemplo 2.19:** acionamento da campainha: o comando:

**for** ( i = 1; i <= 1000; i = i + 1 ) printf ("\a"); tocará a campainha por alguns segundos.

**b)** Os tipos inteiros **short**, **int**, **long** e **unsigned**:

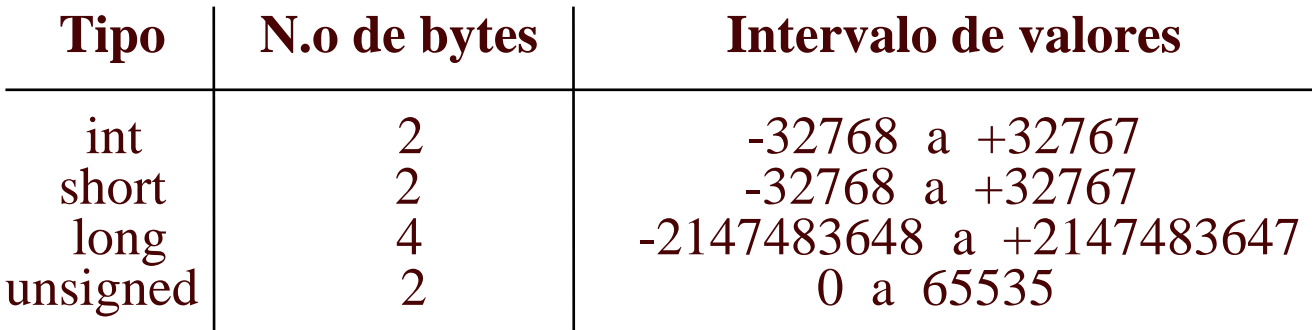

**c)** Os tipos reais **float** e **double**:

- Há duas notações para números reais: a notação **decimal** e a notação **exponencial**.
- **Exemplo 2.20:** as notações decimal e exponencial:

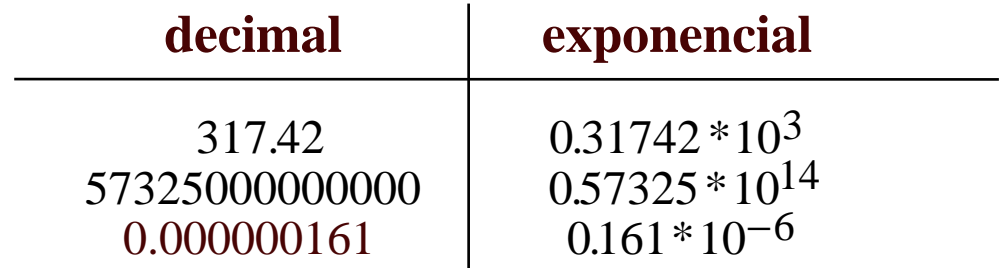

• Nos programas em C

0.161\*10<sup>-6</sup> equivale a 0.161e-6

- A representação de números reais no computador tem duas características quantitativas:
	- <sup>−</sup> número de dígitos significativos (**precisão**)
	- <sup>−</sup> variação do expoente (**intervalo**)

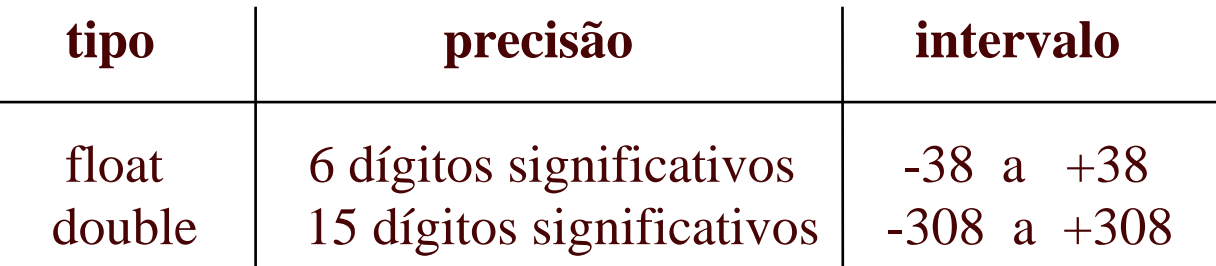

• Números reais não são representados com exatidão;

O número 3426175.8390176294015 (20 dígitos significativos) é representado como:

> float:  $0.342617 * 10^7$ double: 0.342617583901762 \* 10<sup>7</sup>

**d)** O tipo **lógico**:

• Não existe em C, mas pode ser simulado, como no exemplo a seguir.

• **Exemplo 2.21:** simulação do tipo lógico

```
#include <stdio.h>
#define logical char
#define TRUE 1
#define FALSE 0
void main ( ) {
    logical log;
   log = TRUE;if (log) printf ("TRUE");
    else printf ("FALSE");
}
```
**e) Outros tipos:** serão vistos em capítulos específicos:

matrizes, estruturas, ponteiros, tipos enumerativos.

#### **2.4.5 - Comentários nos programas**

- Usados para documentar e elucidar os programas.
- Tudo entre **/\*** e **\*/** é um comentário; o compilador reduz isso a um espaço em branco.